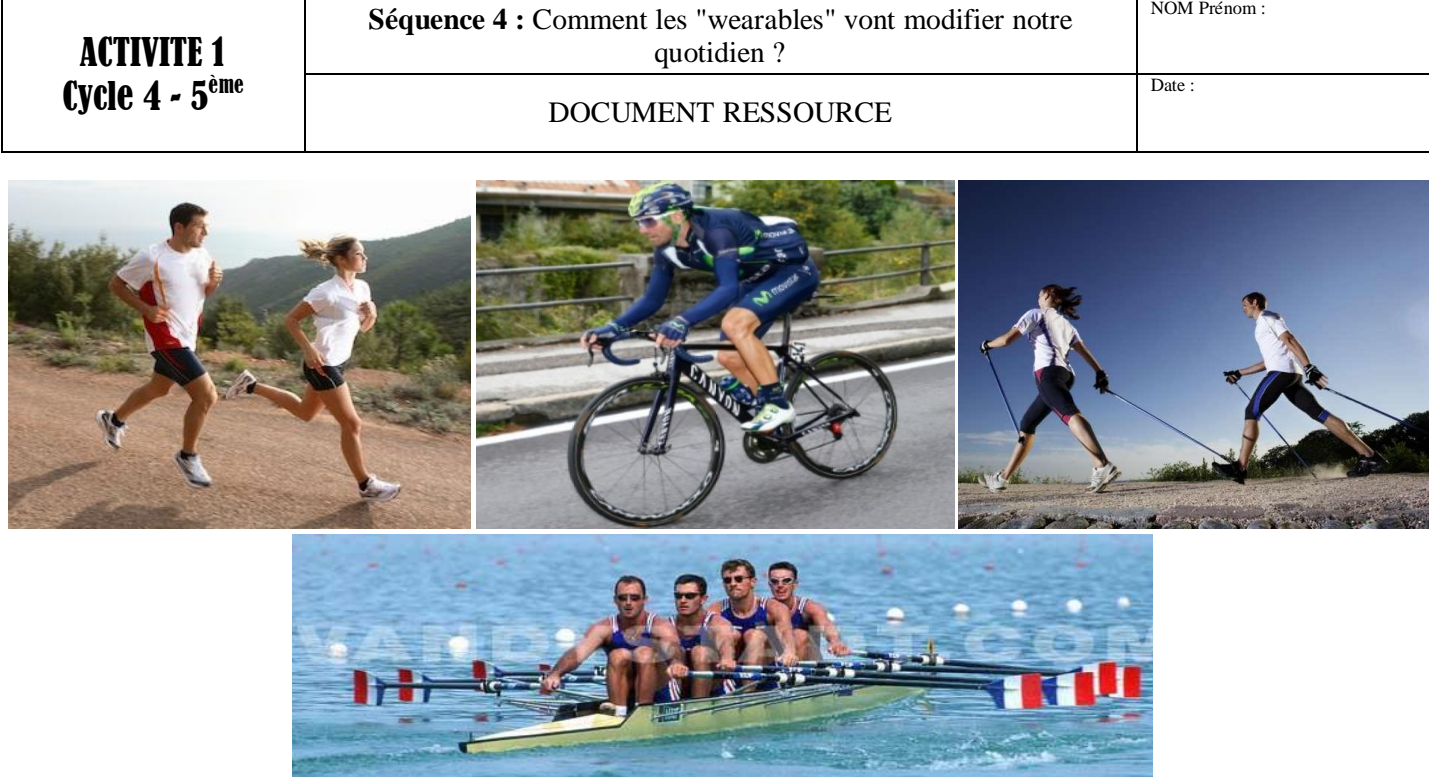

La pratique du sport exige que les sportifs soit en bonne santé pour éviter tout risque d'accident. Lors de l'effort physique il est important, par exemple, de connaître sa pulsation cardiaque. Cela permettra au sportif d'éviter un incident cardiovasculaire.

*Les zones cibles par rapport à votre fréquence cardiaque maximale.*

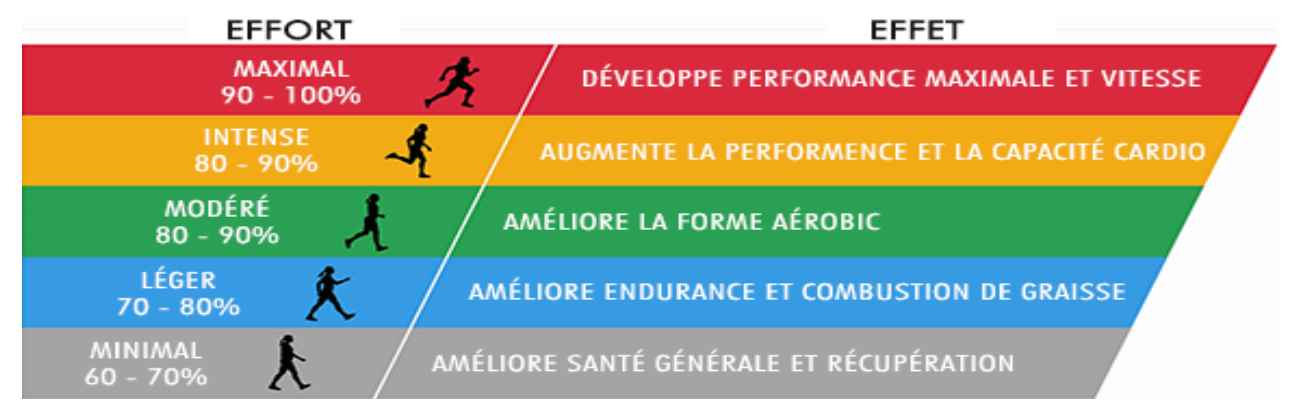

**Zone maximale (90% à 100% de la fréquence cardiaque maximale FCmax)** : pour les grands sportifs ou gens qui font du sport très régulièrement et qui souhaite accroître leur rendement. Déployer le maximum d'effort sur des périodes réduites [vous permet de consolider les muscles](http://www.regimesmaigrir.com/actualites/article.php?id=1233) et de hausser la vitesse.

**Zone anaérobie (80% à 90% de la FCmax)** : à atteindre dans le cadre d'un entraînement intensif (exemple : [par intervalles\)](http://www.regimesmaigrir.com/actualites/article.php?id=781) afin de vous faire dépenser beaucoup de calories en plus de vous rendre plus performants et endurants.

**Zone aérobie (70% à 80% de la FCmax)** : conseillée à ceux qui font du cardio training et de la musculation. [Travailler dans cette zone accroît votre endurance](http://www.regimesmaigrir.com/actualites/article.php?id=1409) et brûle les réserves de graisse et de glucides sans arrêt.

**Zone de santé (50% à 60% de la FCmax)** : cette zone est idéale si vous voulez être actifs "tranquillement", juste pour [entretenir votre état de forme,](http://www.regimesmaigrir.com/actualites/article.php?id=1121) pour récupérer ou pour guérir d'une blessure tout en dépensant des calories.

## *Comment déterminer les valeurs des zones de travail*

Sur le site [http://www.regimesmaigrir.com/calcul/frequence](http://www.regimesmaigrir.com/calcul/frequence-cardiaque-zones-cibles.php)[cardiaque-zones-cibles.php](http://www.regimesmaigrir.com/calcul/frequence-cardiaque-zones-cibles.php) vous pouvez trouver un tableau qui va automatiquement déterminer les différentes zones.

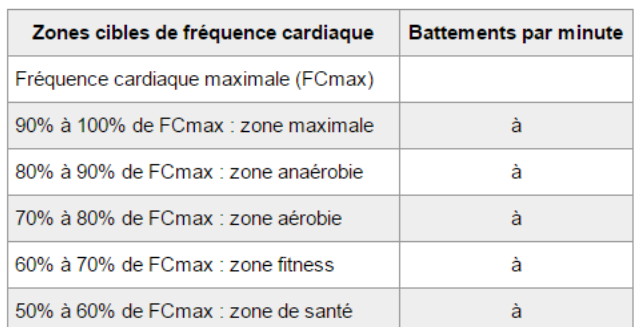

ans Calculer

Votre âge :  $\boxed{\phantom{a}}$ 

## *Les méthodes pour mesurer les pulsations cardiaques :*

Faire des recherches sur Internet

## *Travail à faire :*

- 1. Formulez votre hypothèse ?
- 2. Quel est l'intérêt de connaître les pulsations cardiaques pendant l'effort ?
- 3. Déterminer les zones cibles par rapport à votre fréquence cardiaque maximale et complétez le tableau ci-dessous après l'avoir recopié sur votre feuille et en vous aidant du lien ci dessous ? Sur le site<http://www.regimesmaigrir.com/calcul/frequence-cardiaque-zones-cibles.php>
- 4. Recopiez le tableau ci-contre et complétez-le avec vos valeur
- 5. Proposer des solutions pour déterminer le pulsation cardiaque.
- 6. Imaginer sur feuille un appareil qui pourrait mesurer les pulsations. (Faire des schémas et des dessins explicatifs)

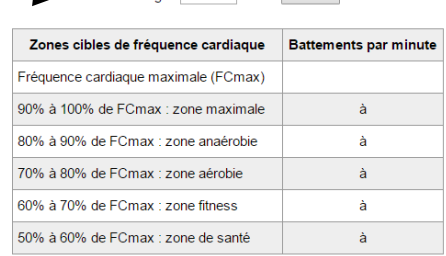

ans Calculer

Votre âne :